# The X50D Official Firmware Release Note ( R1203 )

- ① Release date : April 19th, 2018
- ② The version of updated firmware : R1203
- $\sqrt{3}$  Refer to the below for the contents updated from R1054 to R1203

# A. New Functions

#### 1 **Improvement of MusicDB structure**

We improved MusicDB structure to handle better multi-album, 'Best of ' and not to change original song tag file when importing to DB. Album name repetition is allowed.

# ※ NOTICE

Your device may not work properly If you go back to previous firmware after updating your device with this new firmware, because MusicDB structure was quite changed

#### 1-1) In importing at Browse mode

- -. Basic concept : To make always new Album
- -. If upper folder is same and Album names are same, they will be imported to same album just like multi-album if you select 'No' when questioned "Do you want to use folder name as album name?"

#### 1-2) in CD Ripping

- -. Basic concept : To make always new Album
- -. CDs of same album name but different artist(different CD) will be ripped to different folders(albums)
- -. Multi CDs will be ripped to one folder(albums)

#### 1-3) in merging Albums

You can merge albums to one folder by using 'Album Help' function like below

# 1-3-1) In case that you don't change anything for album name after selecting one album from 'Album Help' list, the album will merge into same album(folder)

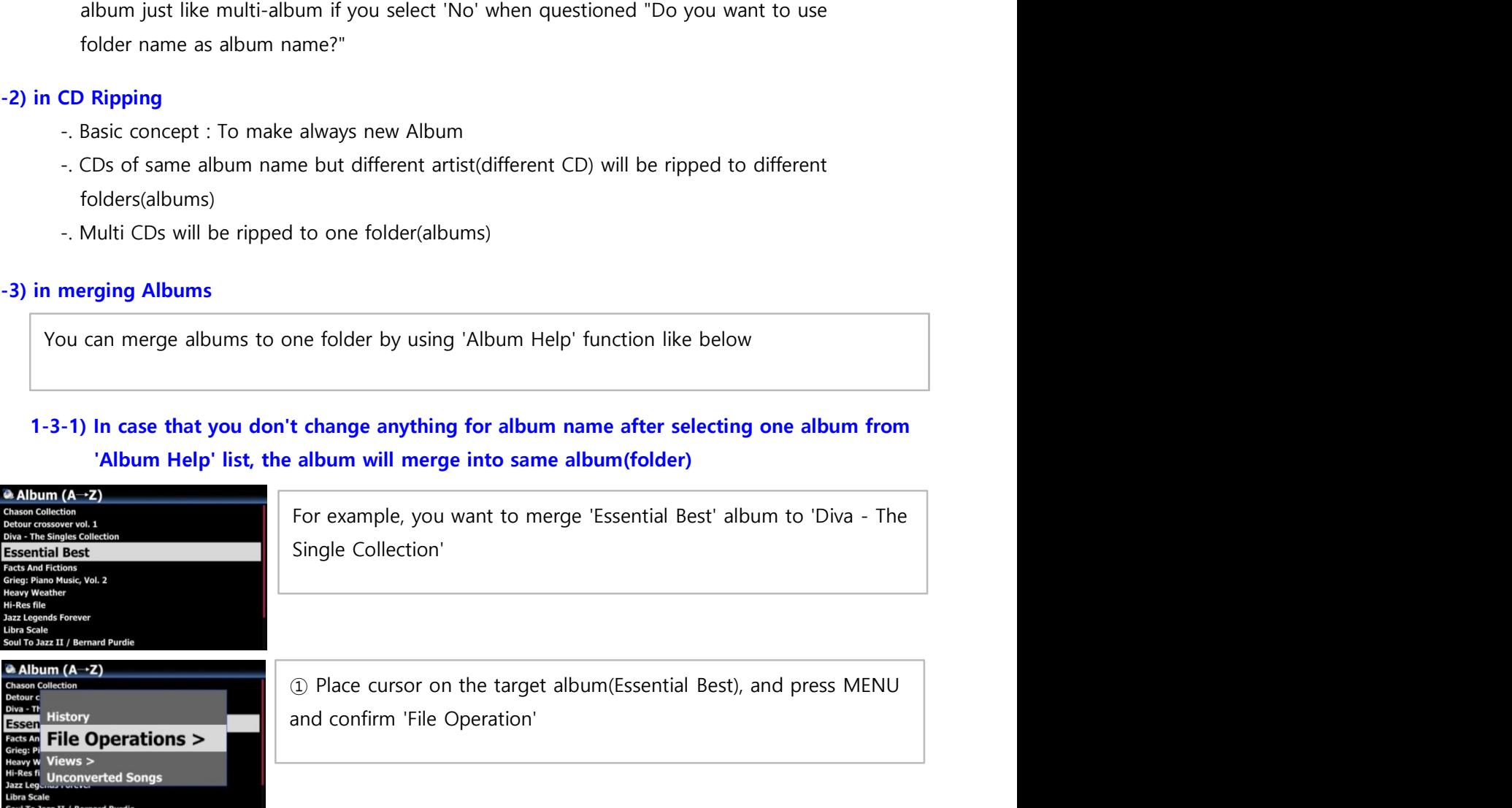

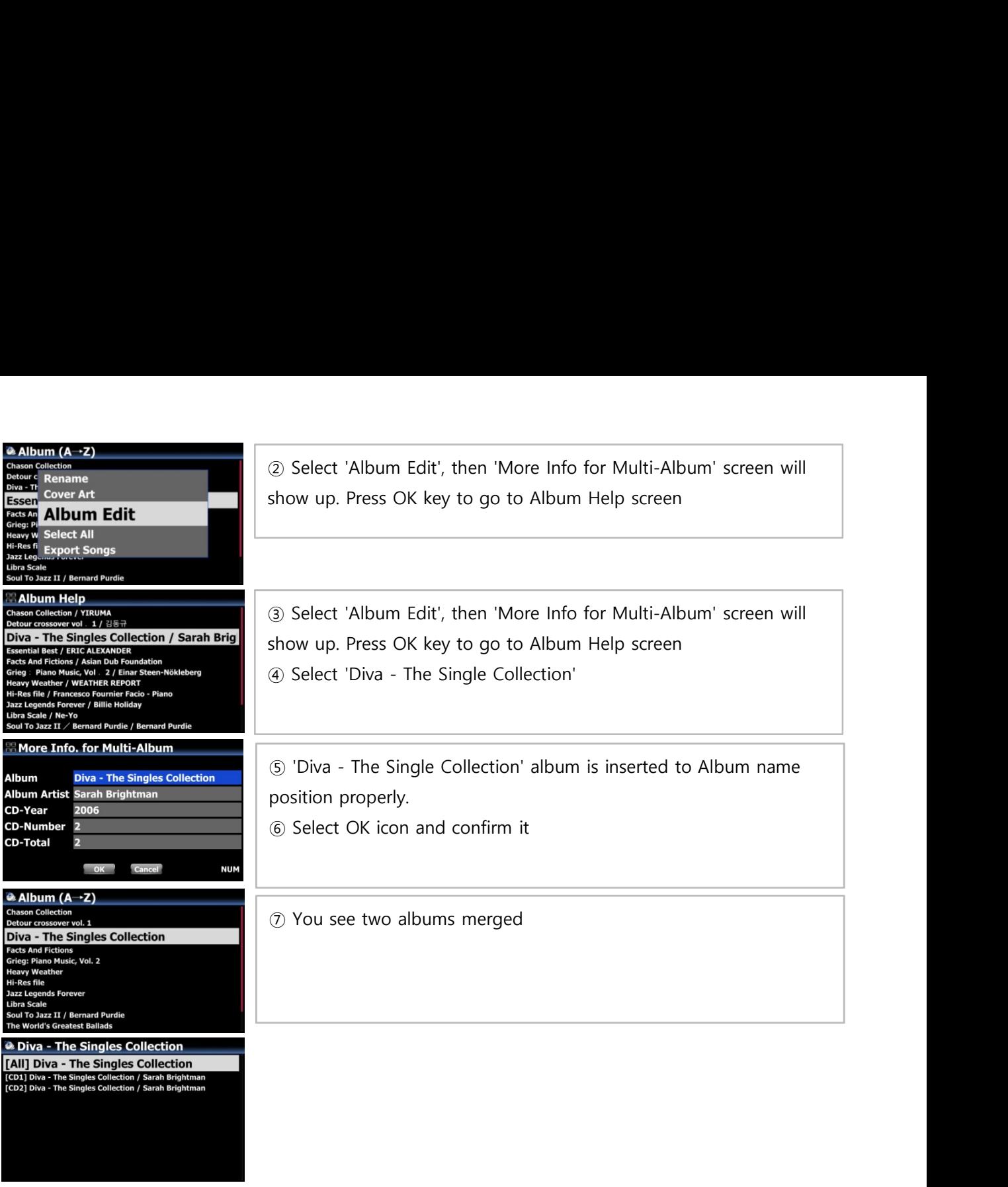

# 1-3-2) In case that you changes something for album name after selecting one album from 'Album Help' list, new album will be created, instead of merging to same album(folder)

# 1-4) MusicDB Recovery

As we added some solution to remove 'the attached /artist name after album name' and change it to original tag. Please run 'MusicDB Recovery' at SETUP

# 1-5) Added option to show '/artist name after album name' at SETUP

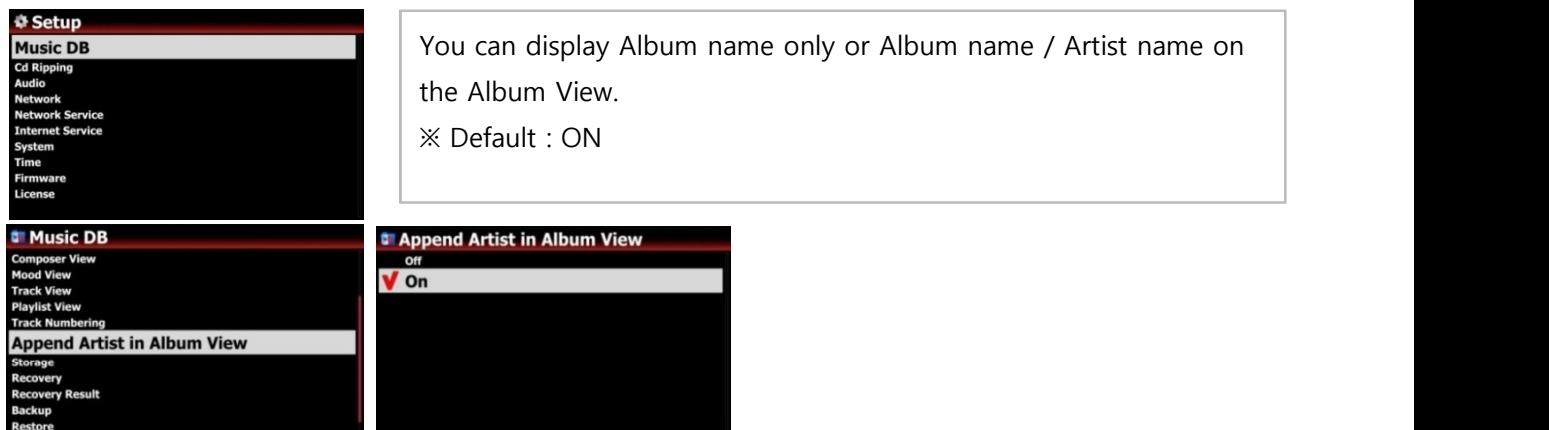

# 2 CD Ripping Program Restructuring and Algorithm improvement

We restructured and far improved our software algorithm and code related to CD ripping. We are sure that the improved software(firmware) offers very high quality of CD ripping result as it checks data density of each track and manages CD Ripping Speed, and error by itself

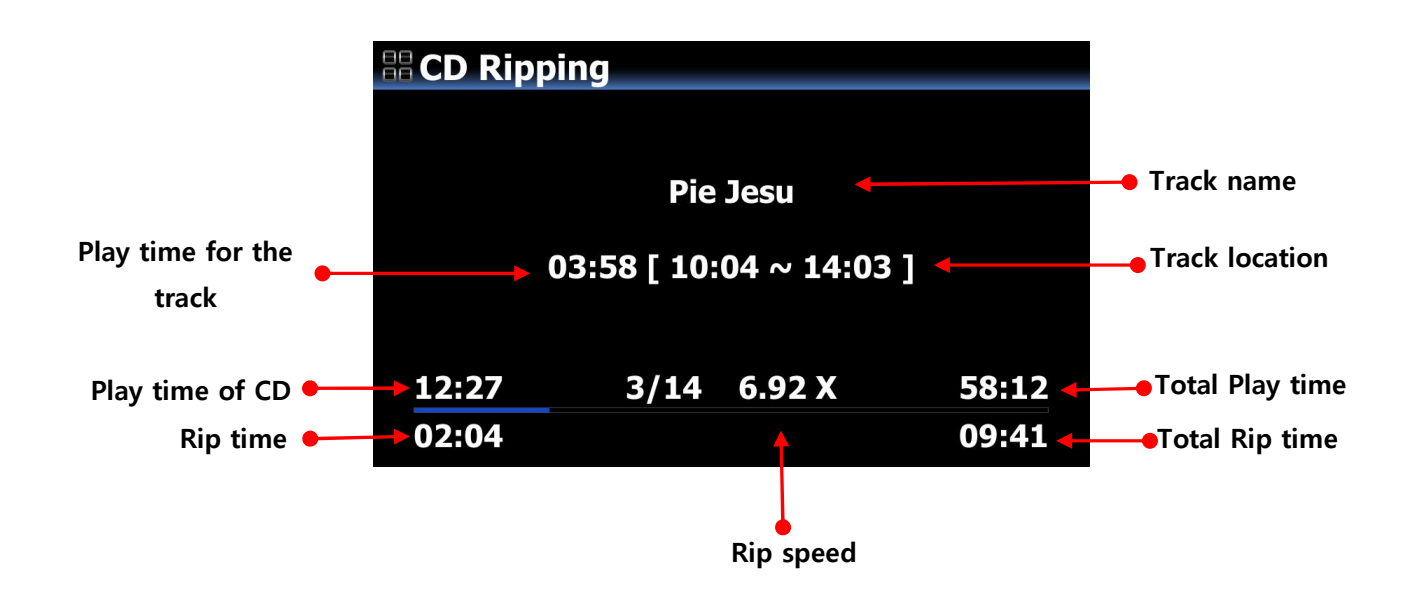

#### 3 To edit Genre, Mood and Temp

You can access to Genre, Mood and Temp on the info window when CD ripping. Typed info for them of the track 1 will be applied to next tracks in case that each area has no data

# 4 Show real-time status of Background Backup Process

In 'Background backup', if you want to see its current status, go to SETUP > MusicDB > Backup Place the cursor on the 'Backup' and press MENU to open backup progress status

# 5 Added Artist information on the Now Playing Screen

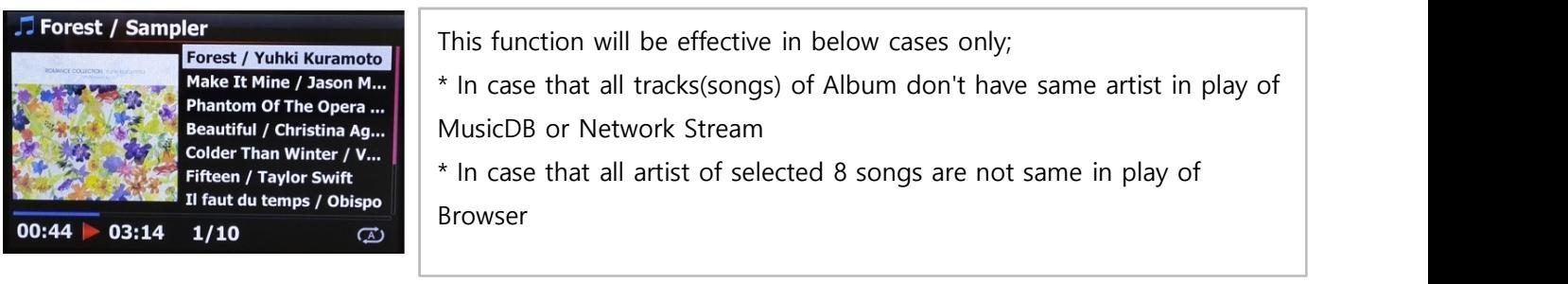

# 6 Function to remember the last DAB+/FM Radio station to be played

The last DAB+/FM station played previously will be played by itself as background as soon as you go into the DAB+/FM Radio icon.

※<note> Once X35 is powered off and on, it can't remember any station

# 7 Added the function to list up Playlists by Cover Art View

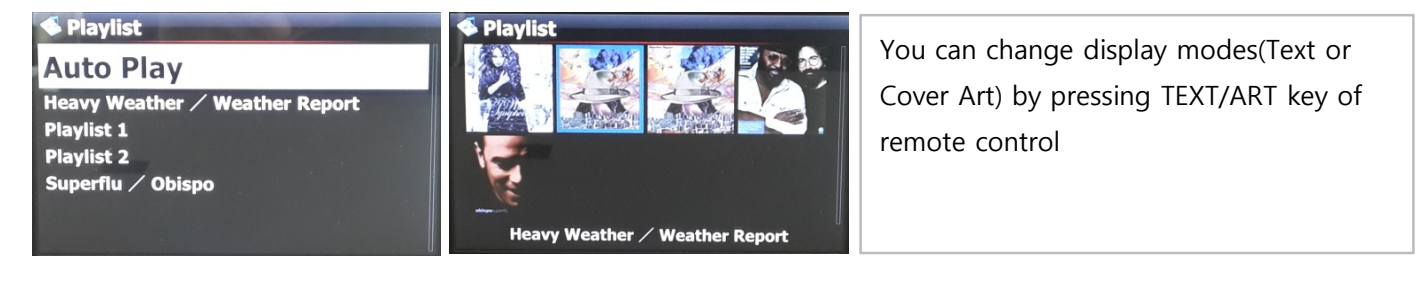

# 8 Changed list of iServices from Text to Graphic image

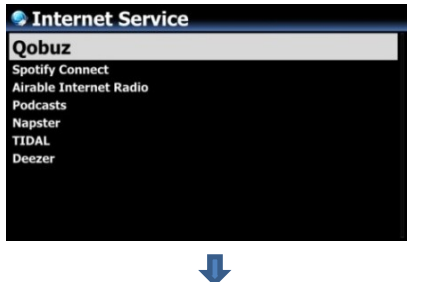

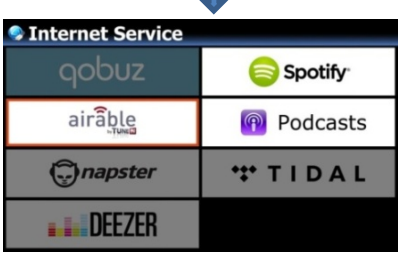

#### **NOTICE**

If you don't log In at SETUP for Qobuz, Napster, TIDAL and Deezer, each icon can't be selected

9 Added the function to sort station list of DAB+/FM Radio alphabetically by pressing SORT key of RC

#### 10 Added 'Passthrough' option at Digital Out of SETUP

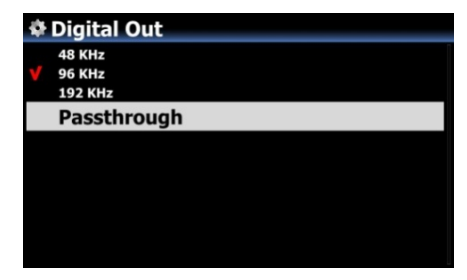

#### 11 To display 'Not Found' message when FAVORITE folder of Airable is empty

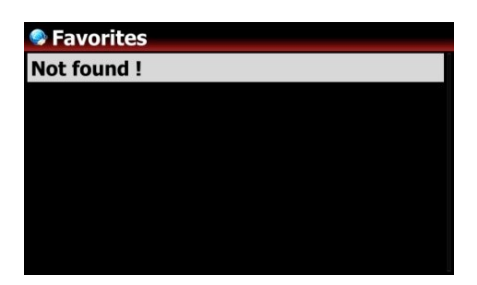

# 12 Sync issue between device digital out and connected external DAC

To remove 'tick' noise between tracks or '1~2 sec signal loss, we changed to keep current signal(sample rate signal) even when 'NEXT or PREVIOUS' comes in.

# B. Improvement

- 1 Upgraded Samba Network Protocol to version 4.7.4
- 2 Changed FM Radio seek step like below
	- -. Europe and North Asia : 100Khz --------> 50Khz
	- -. The Americas : 200Khz --------> 100Khz
	- -. Pacific and South Asia : 50Khz
	- -. Japan : 100Khz
	- -. Africa and Middle East : 100Khz
- 3 Changed to make amplifier power OFF when you select OFF for Speaker Out at SETUP
- 4 Always check if it's possible to connect to internet when go into iService icon
- 5 Improved network setting with DNS Server and Static IP
- 6 Improved missing text for German keyboard layout
- 7 Improved to check integrity of key table(album, artist, composer, etc) when editing album or song at WebInterface
- 8 Cleared the bug that previous screen is overlapped on Now Playing screen when pressing FAVORITE key
- 9 Improved 'playing time delay phenomenon' in playing Spotify
- 10 German, Italian and Dutch OSD languages are updated
- 11 **Improved that MusicX app should find device properly**
- 12 Cleared the bug that, in Soptify Connect mode, the device may get crashed sometimes when certain keys like NEXT, PREVIOUS, +/- Keys are pressed
- 13 Improvement of CD reading ability
- 14 Improved to clear the shared folders listed at the NET of Browser Mode if you run 'Factory Reset'
- 15 Cleared the bug that, in Airplay mode, the device may get crashed sometimes when a phone gets a call or other phone tries accessing to the device
- 16 Cleared the bug that strange message comes out when try searching cover art by Qobuz in WebInterface
- 17 Improved that you could use Napster service in WebInterface
- 18 Improved that device should display DSD file information properly like DSF(or DFF) DSD128 on the Playing Screen
- 19 Clear the bug that certain aiff files don't play properly or don't show cover art after imported to MusicDB

Thank you very much!